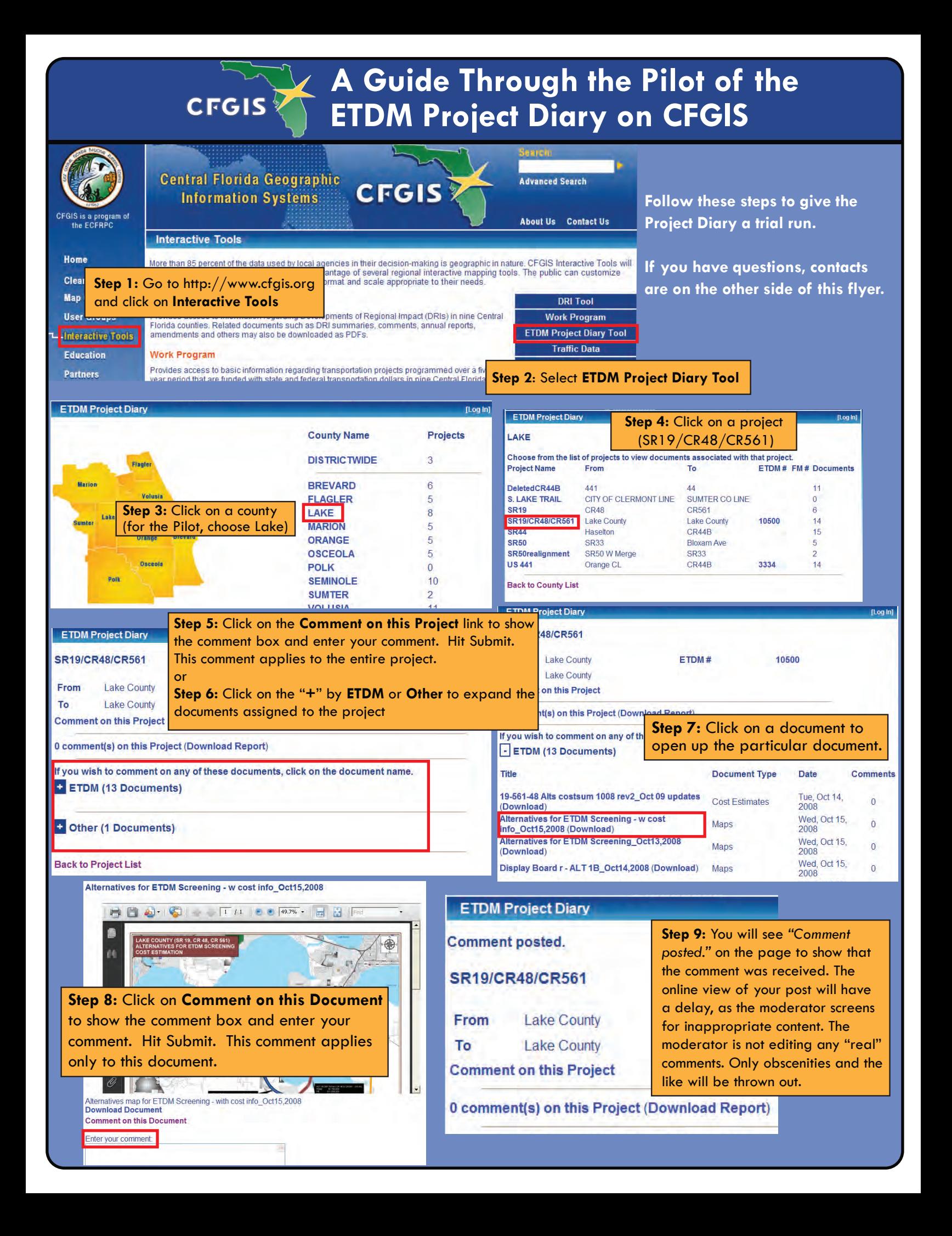

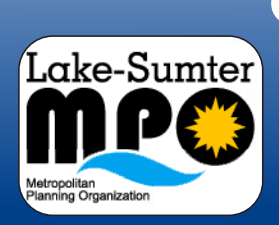

# **Overview of the SR19/CRs 561/4 Pilot Project By Lake-Sumter MPO & FDOT**

and

# **The ETDM Project Diary on CFGIS**

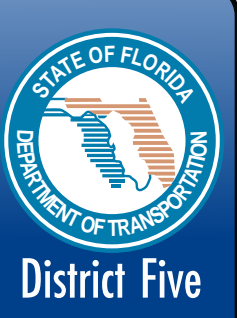

#### **About the Pilot Project**

Please find project information on SR 19, CR 561, and CR 48 on FDOT District 5's "Project Diary" located on the Central Florida GIS website. You can view project data, make comments on potential projects or attached maps and documents, and even link up to the ETDM (Efficient Transportation Decision Making Process) Public Website. For a better understanding of why this pilot project was initiated, you may want to review the PowerPoint presentation provided in "other" documents on the site under this project name. Instructions on navigating to these projects are included on the back of this flyer.

#### **What is ETDM?**

Florida's Efficient Transportation Decision Making (ETDM) Process is a new way of accomplishing transportation planning and project development for major capacity improvement projects. The ETDM Process enables agencies and the public to provide early input to the Florida Department of Transportation (FDOT) and Metropolitan Planning organizations (MPOs) about potential effects of proposed transportation projects. The goal of ETDM is to make transportation decisions more quickly without sacrificing the quality of the human and natural environments.

For more general information on the ETDM process and to later view Agency comments on this or other projects, please visit the ETDM Public Website at **http://etdmpub.fla-etat.org**

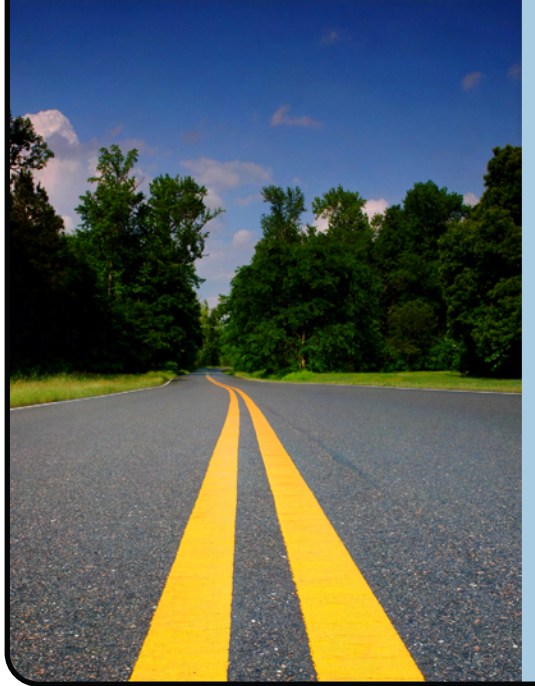

## **FDOT Contacts**

**Project Manager** David Marsh (FDOT) 407.482.7878 david.marsh @dot.state.fl.us

**ETDM Support** Kathaleen Linger (GMB) 407.482.7859 kathaleen.linger @dot.state.fl.us

**ETDM Support** Richard Fowler

386.943.5392 richard.fowler @dot.state.fl.us

## **MPO Contacts**

Tom Burke 352.315.0170 TBurke @lakesumtermpo.com Michael Woods 352.315.0170 MWoods @lakesumtermpo.com **Project Diary System Development** Allen Ibaugh (DTS) 407.382.5222 aibough@edats.com